## **command - setCaretById**

id .

## **Parameters:**

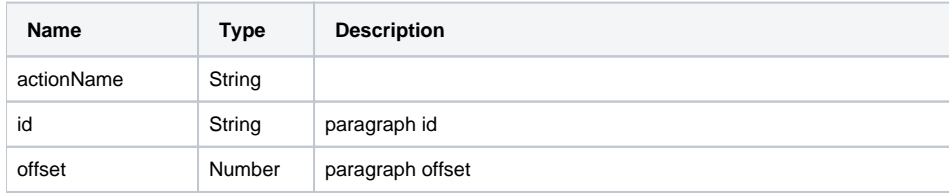

## **Example:**

editor.execCommand('setCaretById', 'paragraph\_id', 0);